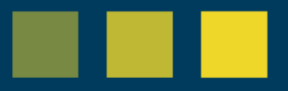

## **Plan de trabajo baño y acicalamiento**

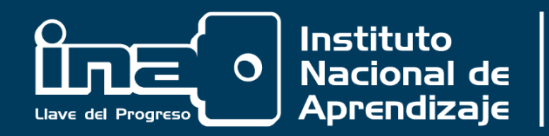

–

Núcleo Salud, Cultura y Artesanías

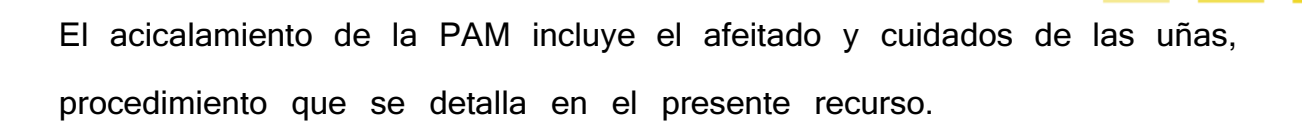

## Afeitado de la Persona Adulta Mayor

- 1. Realizar el lavado de manos y la colocación de guantes.
- 2. Indicar a la PAM la asistencia que va a recibir y solicitar el permiso respectivo para efectuarlo.
- 3. Seleccionar el espacio físico para realizar el procedimiento, según la condición de la persona:
	- Baño.
	- Unidad de la persona: en la cama.
	- Habitación.
- 4. Preparar el equipo.
- 5. Cubrir con una toalla grande el tórax (pecho), para evitar que se moje la ropa o sábanas, si permanece en la cama.
- 6. Colocar una tolla pequeña humedecida con agua tibia con la temperatura recomendada por algunos minutos, con cuidado de no quemar al adulto mayor.
- 7. Aplicar el jabón sobre la cara con la brochita o espuma/gel.
- 8. Utilizando la máquina desechable comience a lo largo de las patillas con breves movimientos hacia abajo, rasurar en dirección en la que crece la barba.

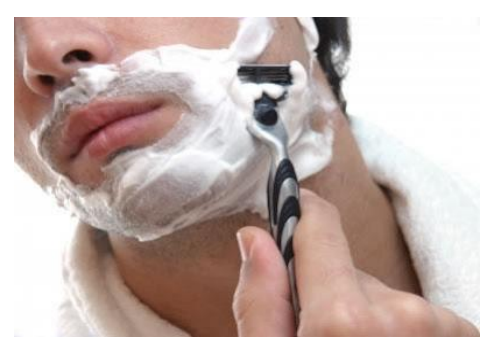

[This Photo](http://nadanoslibradeescorpio.blogspot.com/2011/06/para-afeitarse-o-depilarse-solo-una-vez.html) by Unknown Author is licensed unde[r CC BY-NC-ND](https://creativecommons.org/licenses/by-nc-nd/3.0/)

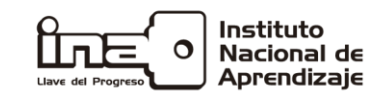

- 9. Alrededor de nariz, boca y cuello estire la piel y rasure con mucho cuidado, deslizando la máquina muy suavemente.
- 10.Enjuague la máquina de afeitar en agua tibia, para que salga los restos de vello, continúe rasurando hasta terminar.
- 11. Finalmente, enjuague el rostro, retire todos los residuos de jabón, seque muy bien, pero suavemente.
- 12.Aplique la loción para después de afeitar con las palmas de las manos (si el adulto mayor lo desea).
- 13. Deje al adulto mayor cómodo.

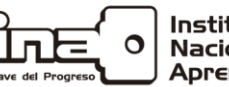

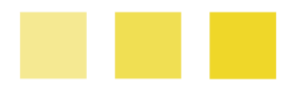

## Acicalamiento de las uñas de la Persona Adulta Mayor

- 1. Realizar el lavado de manos y la colocación de guantes.
- 2. Indicar a la PAM la asistencia que va a recibir y solicitar el permiso respectivo para efectuarlo.
- 3. Seleccionar el espacio físico para realizar el procedimiento, según la condición de la persona:
	- a. Baño,
	- b. Unidad de la persona: en la cama,
	- c. Habitación,
- 4. Preparar el equipo.
- 5. Introducir los pies en una palangana con agua jabonosa por 3 minutos.

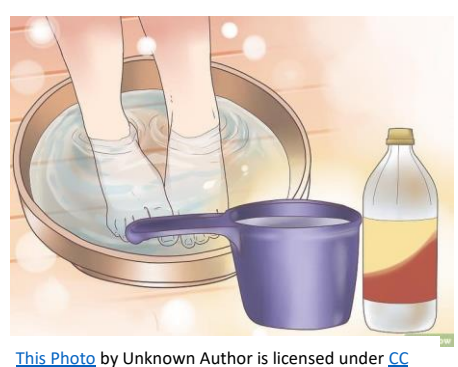

6. Secar los pies con toalla desechable.

7. Cortar las uñas de manera recta.

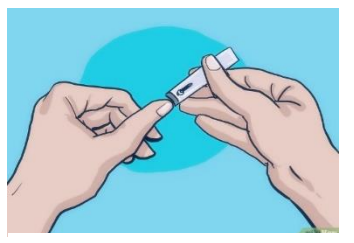

[This Photo](https://www.genialconsalud.com/trucos-y-consejo-para-dejar-de-comerse-las-unas/) by Unknown Author is licensed

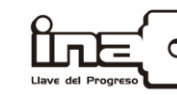

Instituto Nacional de Aprendizaje

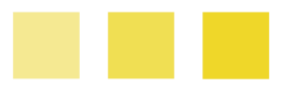

8. Limar en caso requerido.

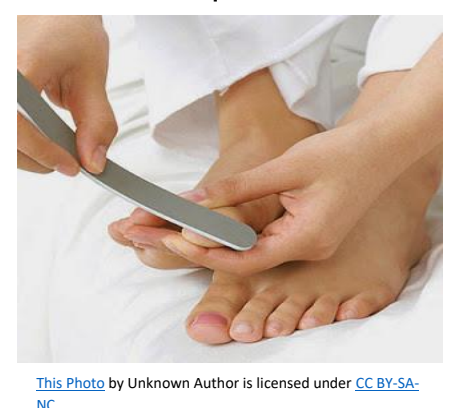

- 9. Introducir en los pies en palangana con agua por 1 minuto.
- 10.Secar los pies.
- 11.Realizar masaje en dirección al corazón (masaje hacia arriba). Dejar espacios interdigitales sin crema.
- 12.Deje al adulto mayor cómodo.

Para le cuidado de las uñas de las manos se hace el mismo procedimiento.

En caso de que estén esmaltadas, se retira primero el esmalte y después se continúa con el paso a paso.

El cuidado de las uñas y afeitado es parte fundamental en la asistencia de la PAM, lo que afecta la autoimagen y sensación de bienestar de la persona. Es importante, que se comunique con el personal médico y de enfermería previo a realizar ambos procedimientos, para identificar si existen cuidados especiales a tomar en cuenta; ejemplo persona con diabetes (no se puede tratar las uñas con material punzocortante) o personas que estén anticoaguladas (tener cuidado a la hora de afeitado).

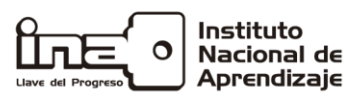